## Android Video Chat

## Пример Android-приложения для видеочата

Данный пример может использоваться для видеочата между двумя участниками на Web Call Server и позволяет публиковать WebRTC-поток.

На скриншоте ниже представлен пример с видочатом, начатым другим участником.

Интерфейс приложения такой же, как в примере Video [Conference](file:///opt/TeamCityAgent/work/e8d9ff752ef6fac0/site/ru/ANDROIDSDK1/Android_SDK_streaming_video_examples/Android_Video_Conference/), за исключением того, что вопроизводятся два, а не три видео

- слева отображается видео с камеры данного участника
- справа воспроизводится видеопоток от другого участника (Bob)

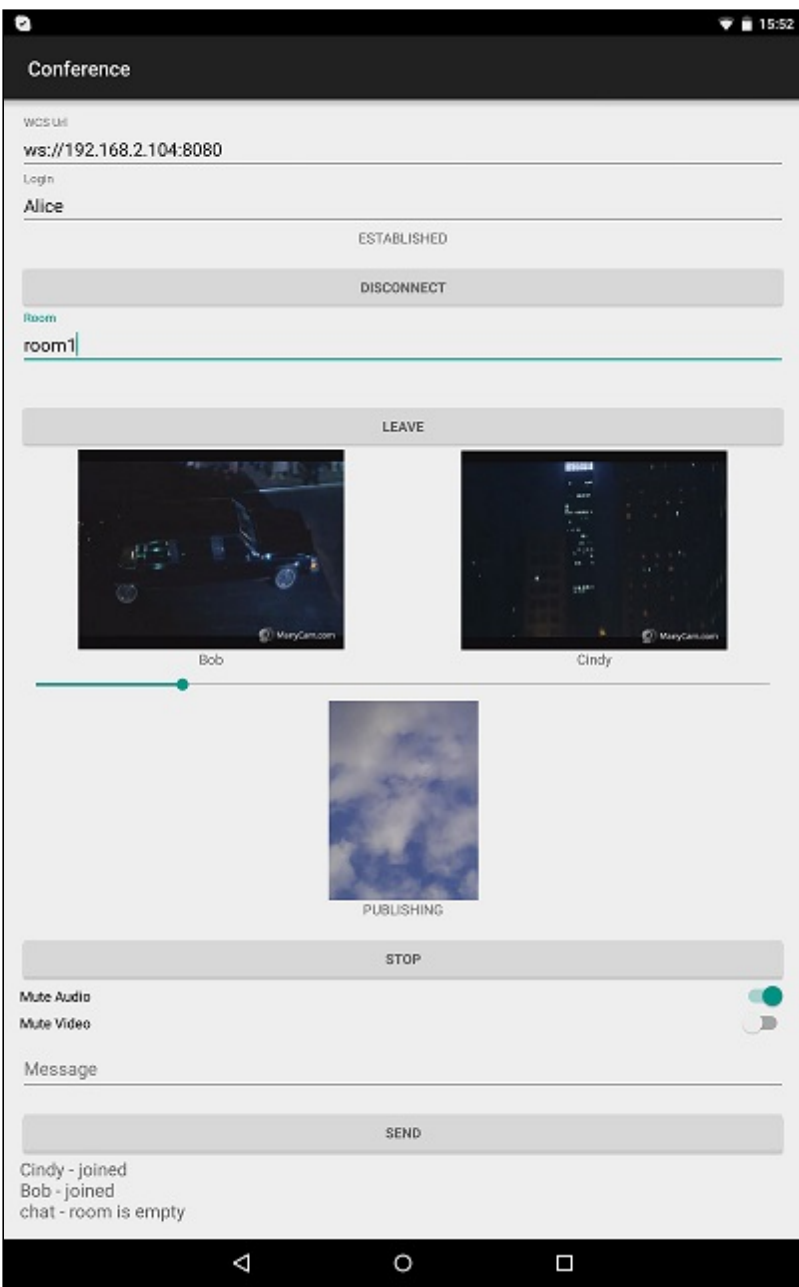

## Работа с кодом примера

Для разбора кода возьмем класс [VideoChatActivity.java](https://github.com/flashphoner/wcs-android-sdk-samples/blob/b3412c24c05fdbad85ba724b4f89ff2dfcbb8f71/video-chat/src/main/java/com/flashphoner/wcsexample/video_chat/VideoChatActivity.java) примера `video-chat , который доступен для скачивания в соответствующей сборке [1.0.1.38.](https://flashphoner.com/downloads/builds/flashphoner_client/wcs-android-sdk/wcs-android-sdk-1.0.1.38-b3412c24c05fdbad85ba724b4f89ff2dfcbb8f71.tar.gz)

Пример работает так же, как класс [ConferenceActivity.java](https://github.com/flashphoner/wcs-android-sdk-samples/blob/b3412c24c05fdbad85ba724b4f89ff2dfcbb8f71/conference/src/main/java/com/flashphoner/wcsexample/conference/ConferenceActivity.java) в примере Video [Conference](file:///opt/TeamCityAgent/work/e8d9ff752ef6fac0/site/ru/ANDROIDSDK1/Android_SDK_streaming_video_examples/Android_Video_Chat/), с той разницей, что максимальное количество участников ограничено до двух

[code](https://github.com/flashphoner/wcs-android-sdk-samples/blob/b3412c24c05fdbad85ba724b4f89ff2dfcbb8f71/video-chat/src/main/java/com/flashphoner/wcsexample/video_chat/VideoChatActivity.java#L271)

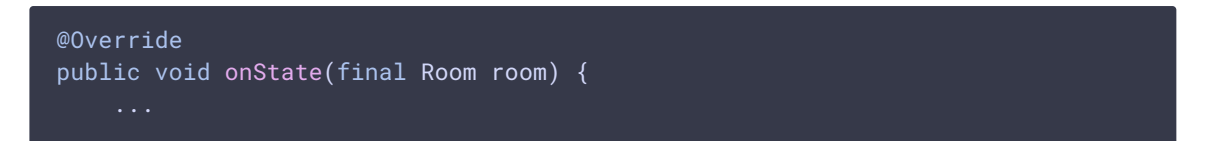

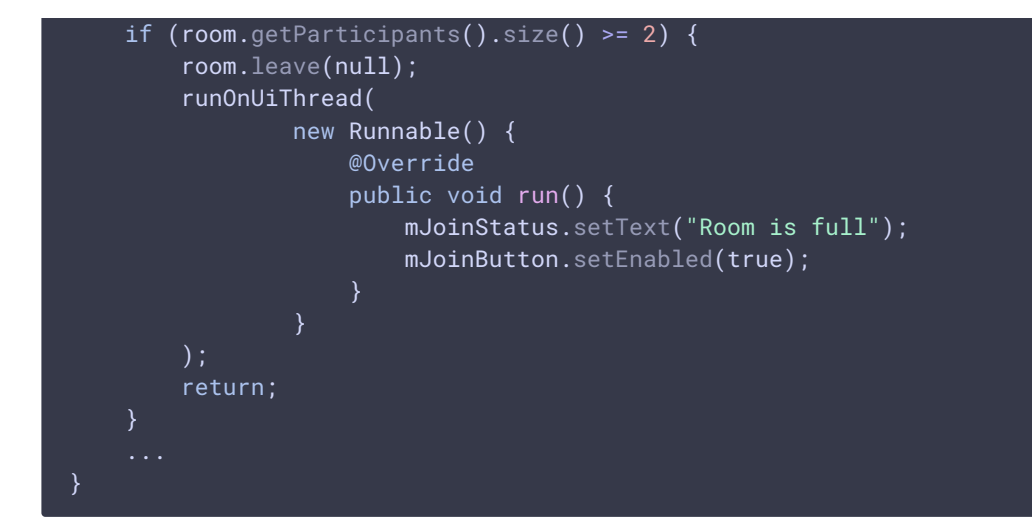